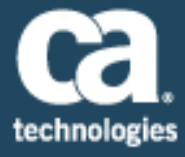

September 29th, 2017

#### To: CA Privileged Access Manager (PAM) Customers From: The CA Privileged Access Manager Product Team Subject: Announcing the Release of CA Privileged Access Manager v3.0.1

On behalf of CA Technologies, we appreciate your business and the opportunity to provide you with high-quality, innovative software and services. As part of our ongoing commitment to customer success, we regularly release updated versions of our products. Today, we are pleased to announce the release CA Privileged Access Manager (CA PAM) 3.0.1. This release includes significant new capabilities and architecture upgrades designed to increase scalability, enhance security and improve the user experience.

New features for CA PAM 3.0.1 include:

# • **Redesigned Graphical User Interface**

A simplified user experience and a modernized look! The new interface is designed to improve overall efficiency and end user experience.

## • **Japanese Localization**

CA PAM now includes Japanese language support! This includes front end user interface localization, backend database character support and localized user documentation.

## • **New Management Console for CA PAM Administrators**

The CA PAM Management Console is a solution for customers who are administering large cluster deployments or sets of clusters. The Management Console helps alleviate the management burden of large installations, for Managed Service Providers and other distributed deployments. The Management Console can distribute patches for staging, and gathers status information about your clusters.

## • **Additional REST API's**

Additional REST API's have been added in CA PAM 3.0.1 to support administrative configuration functions for Radius and TACACS, session recordings, syslog configuration and Splunk integration.

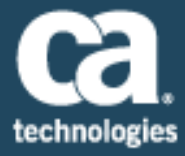

### • **New encryption module for FIPS Mode**

In FIPS mode, CA PAM now automatically uses our new CA Technologies C-Security Kernel for cryptographic operations. You can view the module's new security policy on the National Institute for Standards and Technology (NIST) Cryptographic Module Validation Program website.

### • **Network Interface Teaming**

You can now provide network interface card fault tolerance with ability to combine multiple network connections in parallel.

### • **Additional Keyboard Language Support for RDP Connections**

Release 3.0.1 supports the use of International Italian and Japanese Keyboards for RDP Connections.

### • **Auto-discovery for local Windows accounts, services and tasks**

CA PAM's auto-discovery capabilities have been extended to include the ability to discover local Windows accounts, services and tasks.

### • **Enhanced security and failover for Session Recordings**

Session recordings are now encrypted using AES 256 keys for enhanced secure storage. In addition, release 3.0.1 allows you to mount a secondary share to provide automatic failover due to an outage on the primary. Recordings are automatically recombined and can be viewed seamlessly.

## • **Option to disable the TLS 1.0 and 1.1 Communication Protocols**

By default, the TLS 1.0, 1.1, and 1.2 communication protocols are enabled. To enhance security for inbound communication to CA Privileged Access Manager, you can optionally disable these protocols. Note than in FIPS mode, CA PAM TLS 1.0/1.1 are disabled by default.

## • **CA Remote Engineer (CARE) for faster diagnostics**

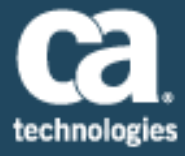

CA PAM now includes CA Remote Engineer, a tool to help simplify and expedite the diagnostics process. To assist CA's support team simply go to the Diagnostics Logs page in CA PAM to download the CARE zip file that can be sent to CA's Support team to help expedite the troubleshooting process.

We encourage you to visit the CA Privileged Access Management product information page on the CA Support Online website at<https://support.ca.com/> for more information.

If you have any questions or require assistance contact CA Customer Care online at <http://www.ca.com/us/customer-care.aspx> where you can submit an online request using the Customer Care web form: [https://support.ca.com/irj/portal/anonymous/customercare.](https://support.ca.com/irj/portal/anonymous/customercare) You can also call CA Customer Care at +1-800-225-5224 in North America or se[ehttp://www.ca.com/phone](http://www.ca.com/phone) for the local number in your country.

To learn about the new features offered in CA PAM 3.0, refer to the product documentation at [docops.ca.com.](https://docops.ca.com/ca-single-sign-on/12-6/EN/) Should you need further assistance in understanding these new features, or implementing this latest release, our CA Services experts can help. For more information on CA Services and how you can leverage our expertise, please visit [www.ca.com/services.](http://www.ca.com/services) To connect, learn and share with other customers, join and participate in our CA Privileged Access Manager CA Community at [https://communities.ca.com/.](https://communities.ca.com/)

To review CA Support lifecycle policies, please review the CA Support Policy and Terms located at: [https://support.ca.com/.](https://support.ca.com/)

Thank you again for your business.